# **python-configuration**

**Tiago Requeijo**

**Aug 06, 2023**

# **CONTENTS**

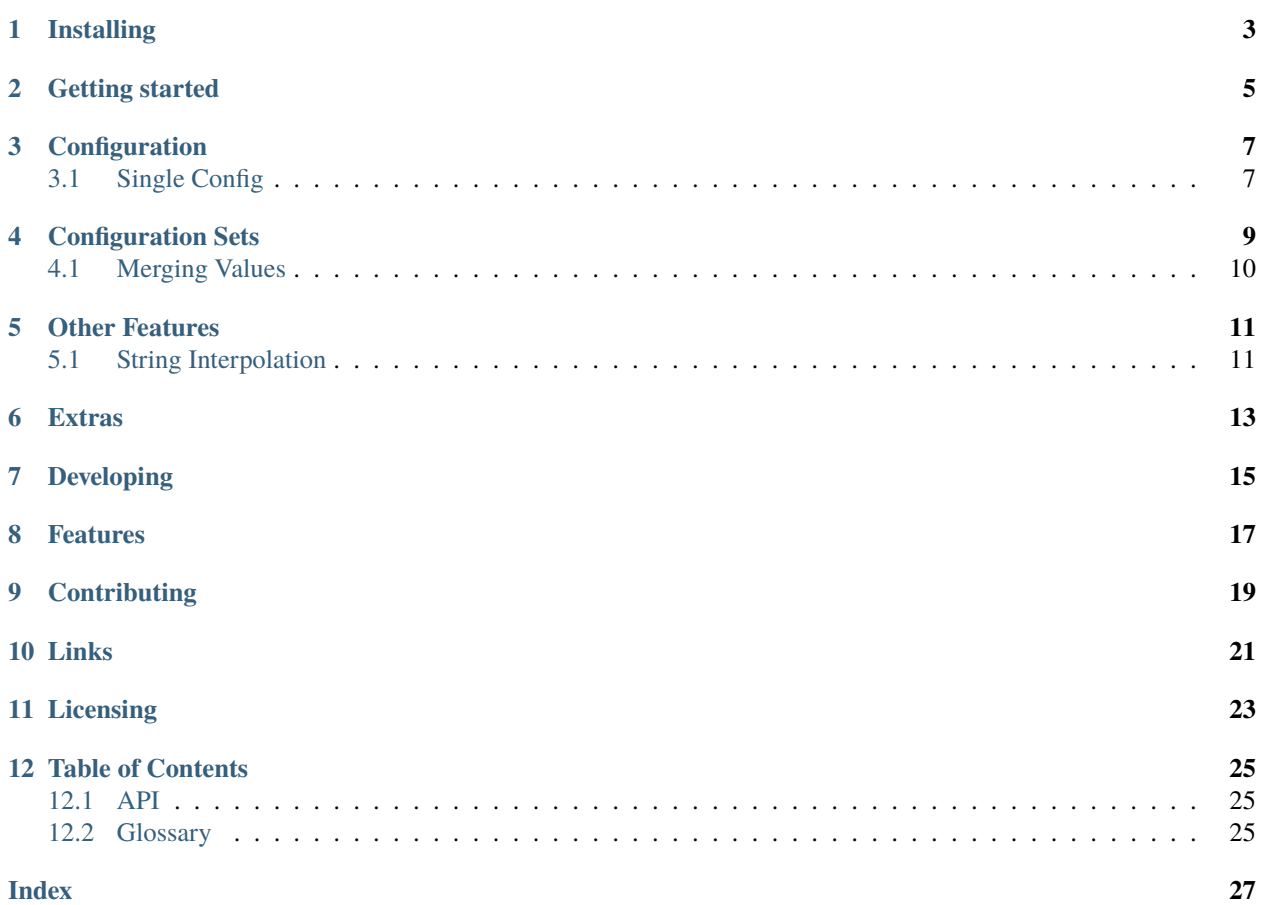

This library is intended as a helper mechanism to load configuration files hierarchically. Current format types are:

- Python files
- Dictionaries
- Environment variables
- Filesystem paths
- JSON files
- INI files
- dotenv type files

and optionally

- YAML files
- TOML files
- Azure Key Vault credentials
- AWS Secrets Manager credentials
- GCP Secret Manager credentials

## **ONE**

## **INSTALLING**

<span id="page-6-0"></span>To install the library:

\$ pip install python-configuration

To include the optional TOML and/or YAML loaders, install the optional dependencies *[toml](#page-28-3)* and *[yaml](#page-28-4)*. For example,

\$ pip install python-configuration[toml,yaml]

## **GETTING STARTED**

<span id="page-8-0"></span>This library converts the config types above into dictionaries with dotted-based keys. That is, given a config cfg from the structure

```
{
    'a': {
         'b': 'value'
    }
}
```
we are able to refer to the parameter above as any of

cfg['a.b'] cfg['a']['b'] cfg['a'].b cfg.a.b

and extract specific data types such as dictionaries:

 $cfg['a'].as\_dict = {'b': 'value'}$ 

This is particularly useful in order to isolate group parameters. For example, with the JSON configuration

```
{
  "database.host": "something",
  "database.port": 12345,
  "database.driver": "name",
  "app.debug": true,
  "app.environment": "development",
  "app.secrets": "super secret",
  "logging": {
    "service": "service",
    "token": "token",
    "tags": "tags"
 }
}
```
one can retrieve the dictionaries as

```
cfg.database.as_dict()
cfg.app.as_dict()
cfg.logging.as_dict()
```
or simply as

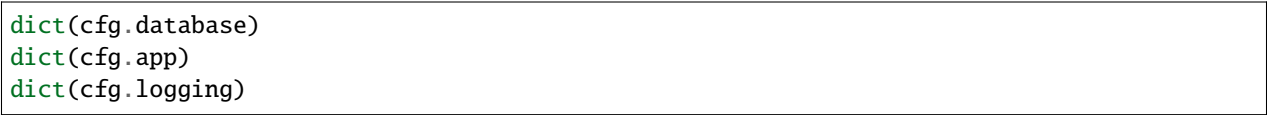

## **THREE**

## **CONFIGURATION**

<span id="page-10-0"></span>There are two general types of objects in this library. The first one is the Configuration, which represents a single config source. The second is a ConfigurationSet that allows for multiple Configuration objects to be specified.

## <span id="page-10-1"></span>**3.1 Single Config**

#### **3.1.1 Python Files**

To load a configuration from a Python module, the config\_from\_python() can be used. The first parameter must be a Python module and can be specified as an absolute path to the Python file or as an importable module.

Optional parameters are the prefix and separator. The following call

```
config_from_python('foo.bar', prefix='CONFIG', separator='__')
```
will read every variable in the foo.bar module that starts with CONFIG\_\_ and replace every occurrence of \_\_ with a .. For example,

```
# foo.bar
CONFIG\_AA\_BB_C = 1CONFIG\_AA\_BB\_D = 2CONF\_AA\_BB\_D = 3
```
would result in the configuration

```
{
    'aa.bb_c': 1,
    'aa.bb.d': 2,
}
```
Note that the single underscore in BB\_C is not replaced and the last line is not prefixed by CONFIG.

## **3.1.2 Dictionaries**

Dictionaries are loaded with config\_from\_dict() and are converted internally to a flattened dict.

```
{
     'a': {
         'b': 'value'
    }
}
```
becomes

{ 'a.b' 'value' }

## **3.1.3 Environment Variables**

Environment variables starting with prefix can be read with config\_from\_env():

```
config_from_env(prefix, separator='_')
```
## **3.1.4 Filesystem Paths**

Folders with files named as xxx.yyy.zzz can be loaded with the config\_from\_path() function. This format is useful to load mounted Kubernetes [ConfigMaps.](https://kubernetes.io/docs/tasks/configure-pod-container/configure-pod-configmap/#populate-a-volume-with-data-stored-in-a-configmap) or [Secrets.](https://kubernetes.io/docs/tasks/inject-data-application/distribute-credentials-secure/#create-a-pod-that-has-access-to-the-secret-data-through-a-volume)

## **3.1.5 JSON, INI, .env, YAML, TOML**

JSON, INI, YAML, TOML files are loaded respectively with config\_from\_json(), config\_from\_ini(), config\_from\_dotenv(), config\_from\_yaml(), and config\_from\_toml(). The parameter read\_from\_file controls whether a string should be interpreted as a filename.

## **3.1.6 Caveats**

In order for Configuration objects to act as dict and allow the syntax dict(cfg), the keys() method is implemented as the typical dict keys. If keys is an element in the configuration cfg then the dict(cfg) call will fail. In that case, it's necessary to use the cfg.as\_dict() method to retrieve the dict representation for the Configuration object.

The same applies to the methods values() and items().

# **CONFIGURATION SETS**

<span id="page-12-0"></span>Configuration sets are used to hierarchically load configurations and merge settings. Sets can be loaded by constructing a ConfigurationSet object directly or using the simplified config() function.

To construct a ConfigurationSet, pass in as many of the simple Configuration objects as needed:

```
cfg = ConfigurationSet(
   config_from_env(prefix=PREFIX),
   config_from_json(path, read_from_file=True),
    config_from_dict(DICT),
)
```
The example above will read first from Environment variables prefixed with PREFIX, and fallback first to the JSON file at path, and finally use the dictionary DICT.

The config() function simplifies loading sets by assuming some defaults. The example above can also be obtained by

```
cfg = config(('env', PREFIX),
    ('json', path, True),
    ('dict', DICT),
)
```
or, even simpler if path points to a file with a .json suffix:

```
cfg = config('env', path, DICT, prefix=PREFIX)
```
The config() function automatically detects the following:

- extension .py for python modules
- dot-separated python identifiers as a python module (e.g. foo.bar)
- extension .json for JSON files
- extension .yaml for YAML files
- extension .toml for TOML files
- extension .ini for INI files
- extension .env for dotenv type files
- filesystem folders as Filesystem Paths
- the strings env or environment for Environment Variables

# <span id="page-13-0"></span>**4.1 Merging Values**

ConfigurationSet instances are constructed by inspecting each configuration source, taking into account nested dictionaries, and merging at the most granular level. For example, the instance obtained from  $cfg = config(dt)$ , d2) for the dictionaries below

```
d1 = \{ 'sub'': \{ 'a'': 1, 'b'': 4 \} \}d2 = \{ 'sub' : \{ 'b' : 2, 'c' : 3 \} \}
```
is such that cfg['sub'] equals

{'a': 1, 'b': 4, 'c': 3}

Note that the nested dictionaries of 'sub' in each of d1 and d2 do not overwrite each other, but are merged into a single dictionary with keys from both d1 and d2, giving priority to the values of d1 over those from d2.

## **4.1.1 Caveats**

As long as the data types are consistent across all the configurations that are part of a ConfigurationSet, the behavior should be straightforward. When different configuration objects are specified with competing data types, the first configuration to define the elements sets its datatype. For example, if in the example above element is interpreted as a dict from environment variables, but the JSON file specifies it as anything else besides a mapping, then the JSON value will be dropped automatically.

**FIVE**

# **OTHER FEATURES**

# <span id="page-14-1"></span><span id="page-14-0"></span>**5.1 String Interpolation**

When setting the interpolate parameter in any Configuration instance, the library will perform a string interpolation step using the [str.format](https://docs.python.org/3/library/string.html#formatstrings) syntax. In particular, this allows to format configuration values automatically:

# **EXTRAS**

<span id="page-16-0"></span>The contrib package contains extra implementations of the Configuration class used for special cases. Currently the following are implemented:

• AzureKeyVaultConfiguration in azure, which takes Azure Key Vault credentials into a Configurationcompatible instance. To install the needed dependencies execute

pip install python-configuration[azure]

• AWSSecretsManagerConfiguration in aws, which takes AWS Secrets Manager credentials into a Configuration-compatible instance. To install the needed dependencies execute

pip install python-configuration[aws]

• GCPSecretManagerConfiguration in gcp, which takes GCP Secret Manager credentials into a Configuration-compatible instance. To install the needed dependencies execute

pip install python-configuration[gcp]

# **SEVEN**

# **DEVELOPING**

<span id="page-18-0"></span>To develop this library, download the source code and install a local version.

# **EIGHT**

## **FEATURES**

- <span id="page-20-0"></span>• Load multiple configuration types
- Hierarchical configuration
- Ability to override with environment variables
- Merge parameters from different configuration types

# **NINE**

# **CONTRIBUTING**

<span id="page-22-0"></span>If you'd like to contribute, please fork the repository and use a feature branch. Pull requests are welcome.

## **TEN**

# **LINKS**

- <span id="page-24-0"></span>• Repository: <https://github.com/tr11/python-configuration>
- Issue tracker: <https://github.com/tr11/python-configuration/issues>

# **ELEVEN**

## **LICENSING**

<span id="page-26-0"></span>The code in this project is licensed under MIT license.

# **TWELVE**

# **TABLE OF CONTENTS**

# <span id="page-28-5"></span><span id="page-28-1"></span><span id="page-28-0"></span>**12.1 API**

## **12.1.1 Extra Modules**

# <span id="page-28-2"></span>**12.2 Glossary**

#### **TOML**

<span id="page-28-3"></span>TOML files

## **YAML**

<span id="page-28-4"></span>YAML files

**INDEX**

<span id="page-30-0"></span>T TOML, **[25](#page-28-5)**

Y YAML, **[25](#page-28-5)**